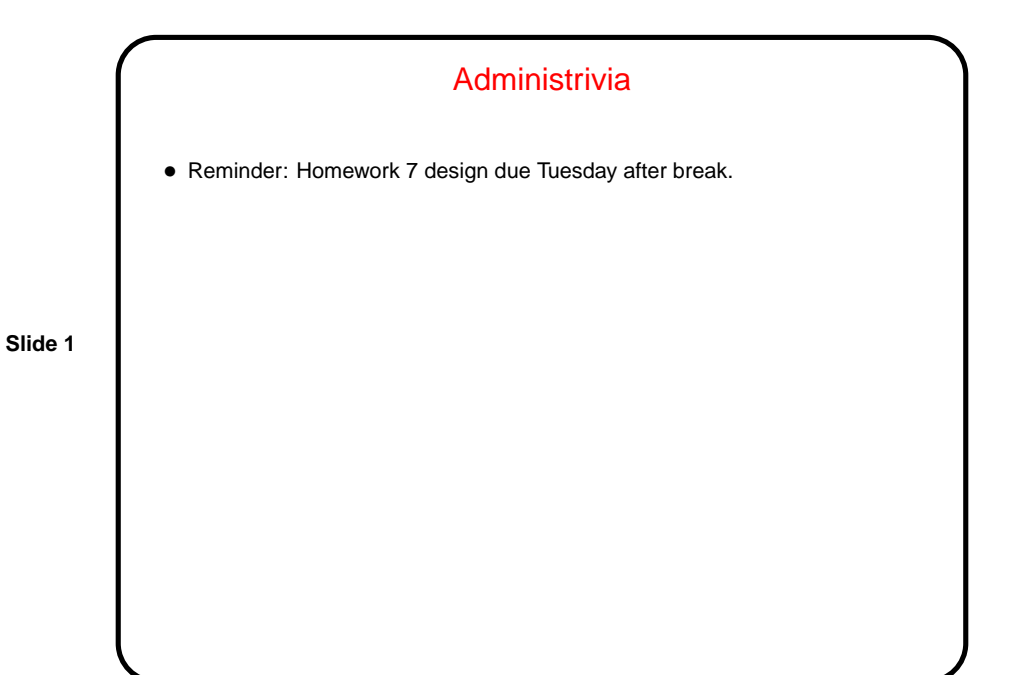

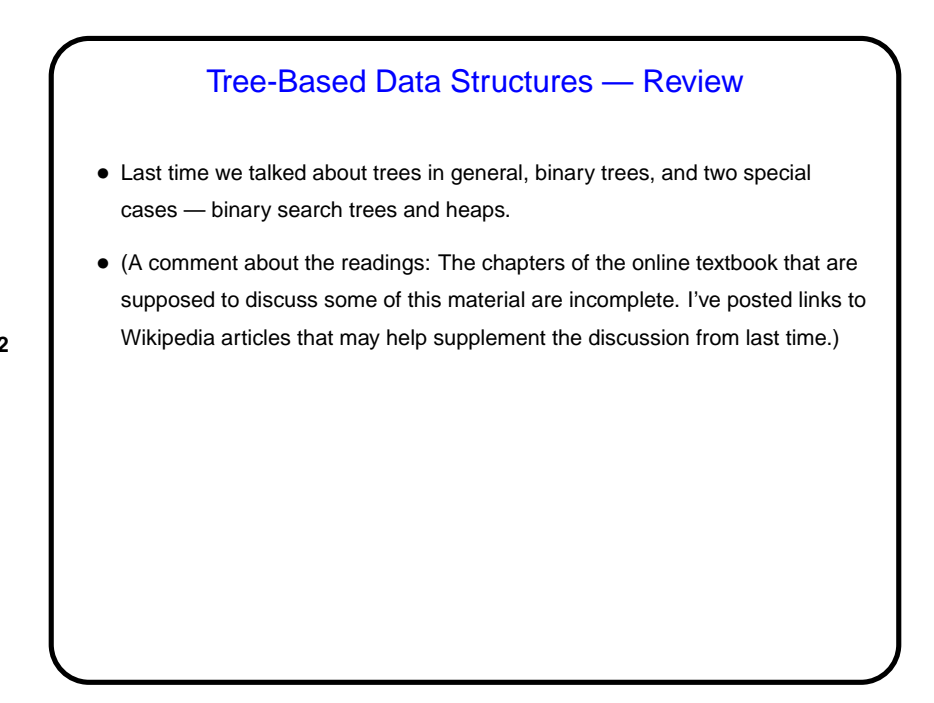

## Binary Search Trees — Review

• These are binary trees (at most two children per node) that store data of some sortable type, with the property that for each node, all the elements stored in its left subtree are smaller than the node's data, and all the elements in its right subtree are larger. (Usually simplest not to store duplicates.)

**Slide 3**

- So, they're a reasonable choice for storing a sorted list.
- Methods for adding, removing, and searching for elements sketched last time. Code today as time permits.

## Binary Search Trees Versus Sorted Linked Lists

- For a sorted linked list with  $N$  elements, adding or removing an element is  $O(N)$ .
- For a BST with  $N$  elements, adding or removing an element is  $O(D)$ , where  $D$  is the depth of the tree. Best case is that  $D$  is about  $\log_2 N$ . (Why?) Worst case is that it's  $N$ . (Various optimizations to the basic add/remove methods discussed last time can be done to avoid the worst-case situation.)
- One more consideration might be storage requirements. Which takes more?

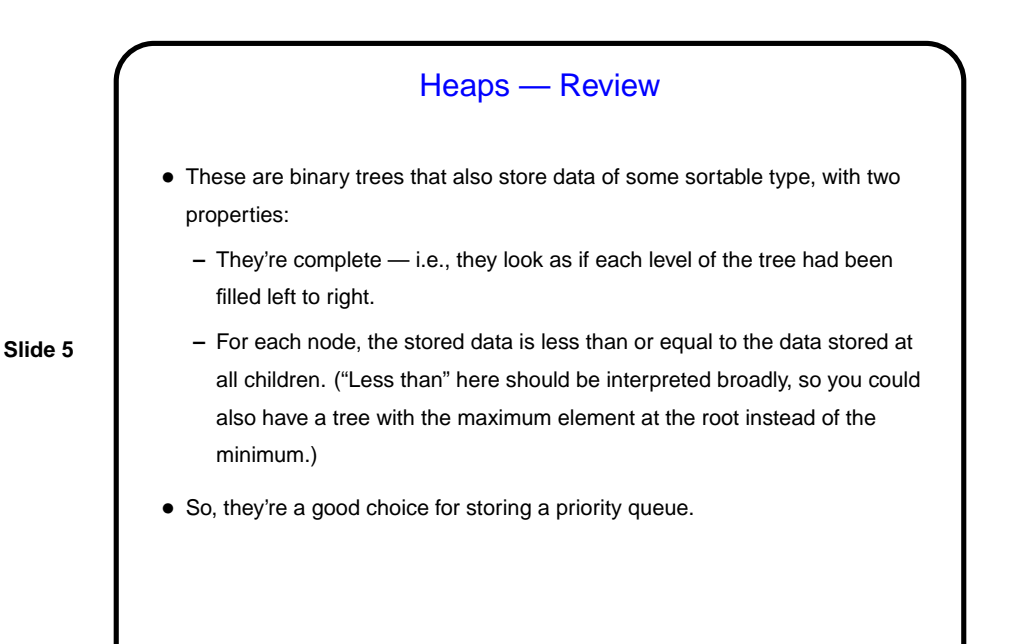

Heaps Versus List-Based Priority Queues

• For a priority queue  $N$  elements implemented as a linked list, adding an element is  $O(N)$ , while removing the minimum element is  $O(1)$ .

• For a heap with  $N$  elements, adding or removing an element is  $O(D)$ , where  $D$  is the depth of the tree — which for a heap is known to be about  $\log_2 N$ . (Why?)

• Heaps also have the nice property that they can be stored as arrays, rather than using an explicit tree data structure.

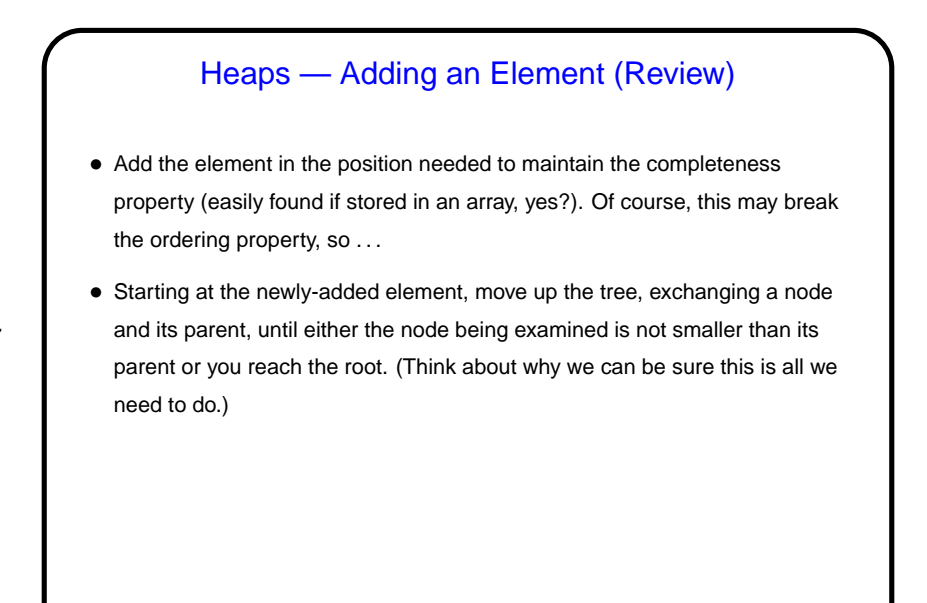

**Slide 7**

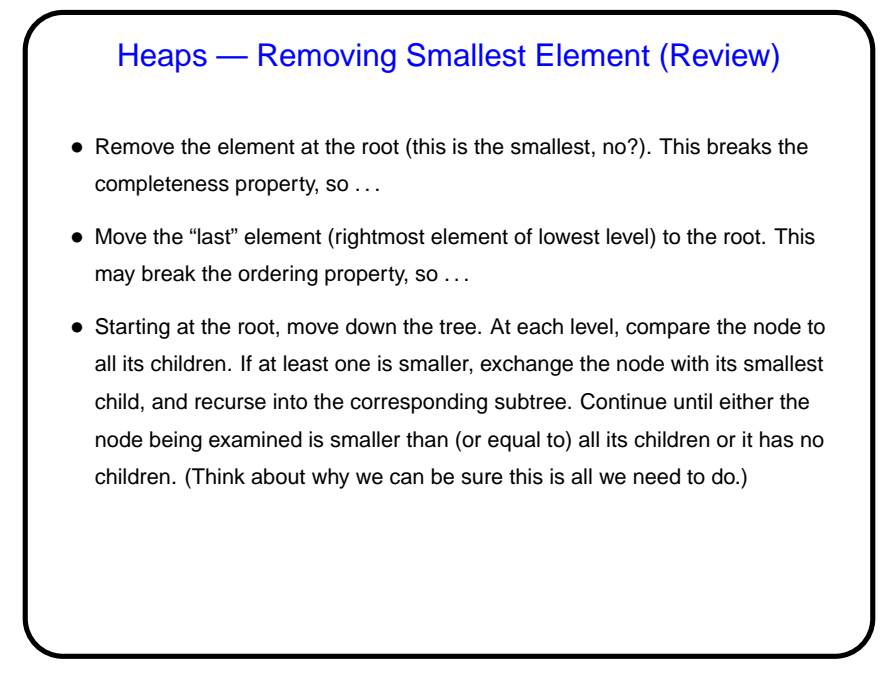

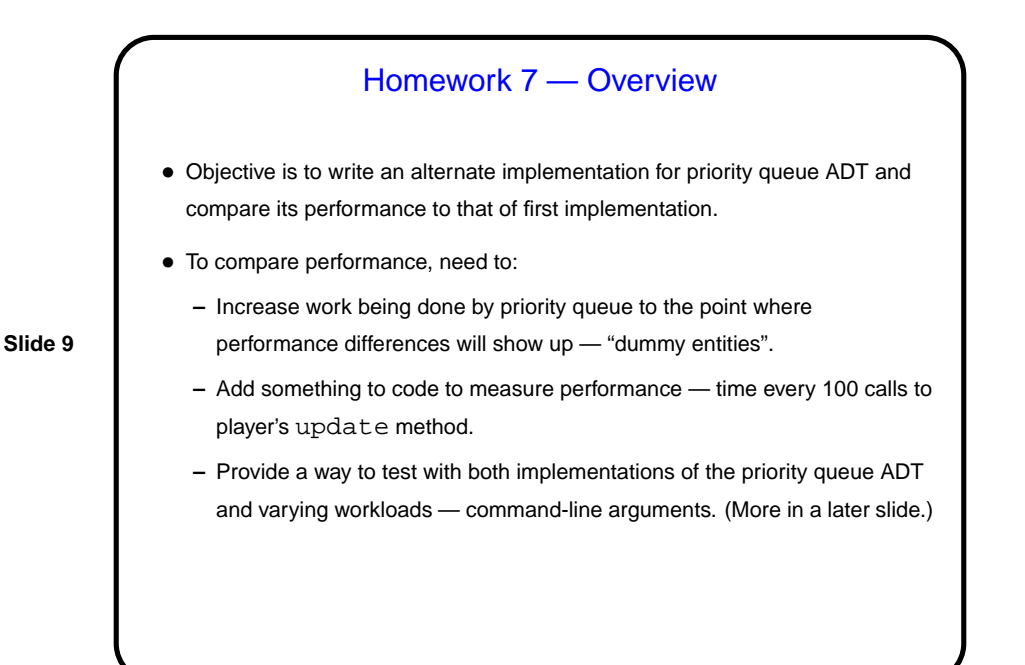

Homework 7 — Tips • You can find code for a heap-based priority queue lots of places, but you will probably learn more if you write your own. • Be sure to save a copy of your existing code before doing this, because you shouldn't include most of these changes in what you turn in as a "final" game (Homework 8).

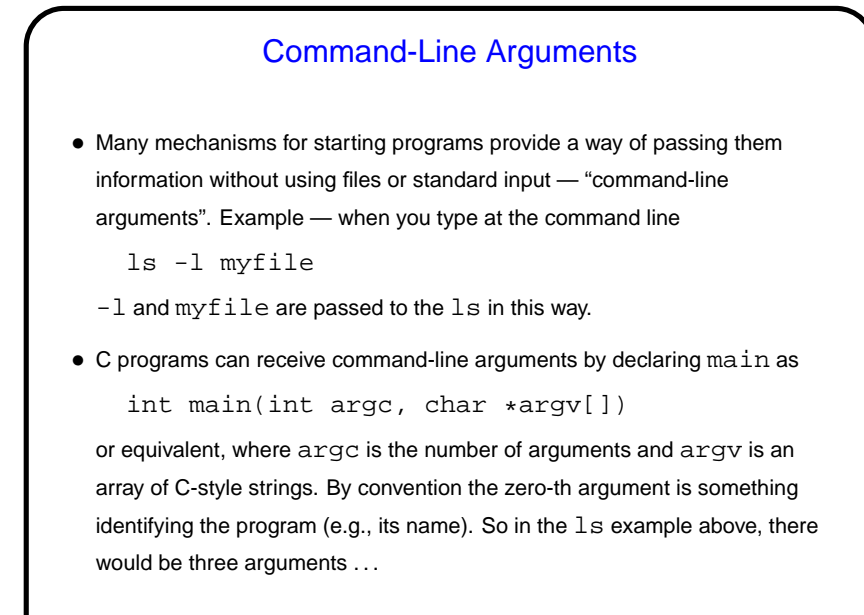

## **Slide 12** Command-Line Arguments, Continued • Java main methods also receive command-line arguments via arguments passed to main. main must always be declared with an argument of type String[], which is a Java array containing the arguments. A Java equivalent of  $ls$  would get only two arguments for the example of the previous slide. • Eclipse unfortunately doesn't make it that easy to invoke programs with command-line arguments that vary from execution to execution, but it's possible. An alternative is to run the program from the command line: java MainClass arg1 arg2 or for your game something like java -classpath bin:PAD2.jar MainClass arg1 arg2 (Replace ":" with ";" on Windows.)

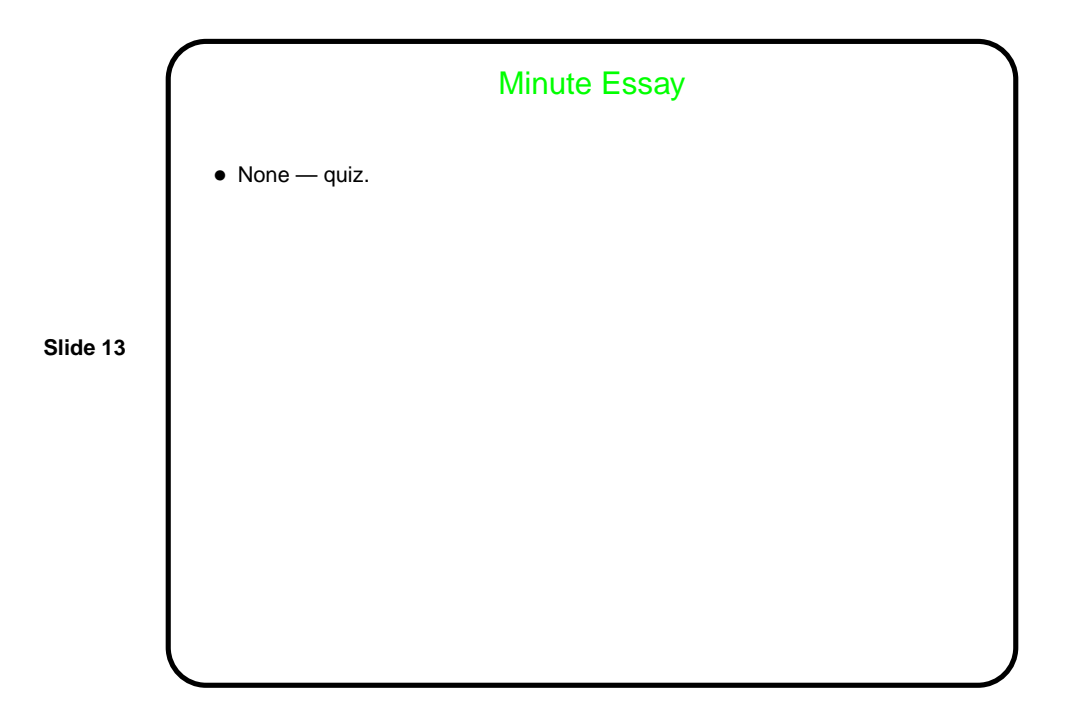